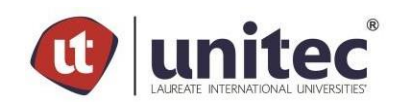

# **UNIVERSIDAD TECNOLÓGICA CENTROAMERICANA UNITEC**

Facultad de Ciencias Administrativas y

Sociales FCAS

# PREVIA INVESTIDURA AL TÍTULO DE: LICENCIADO EN ADMINISTRACIÓN INDUSTRIAL Y DE NEGOCIOS

# **SUSTENTADO POR:**

# **Mario Lam Duron Chong**

# **21741276**

San Pedro Sula, Cortés. Honduras, C.A.

Marzo, 2021

# ÍNDICE GENERAL

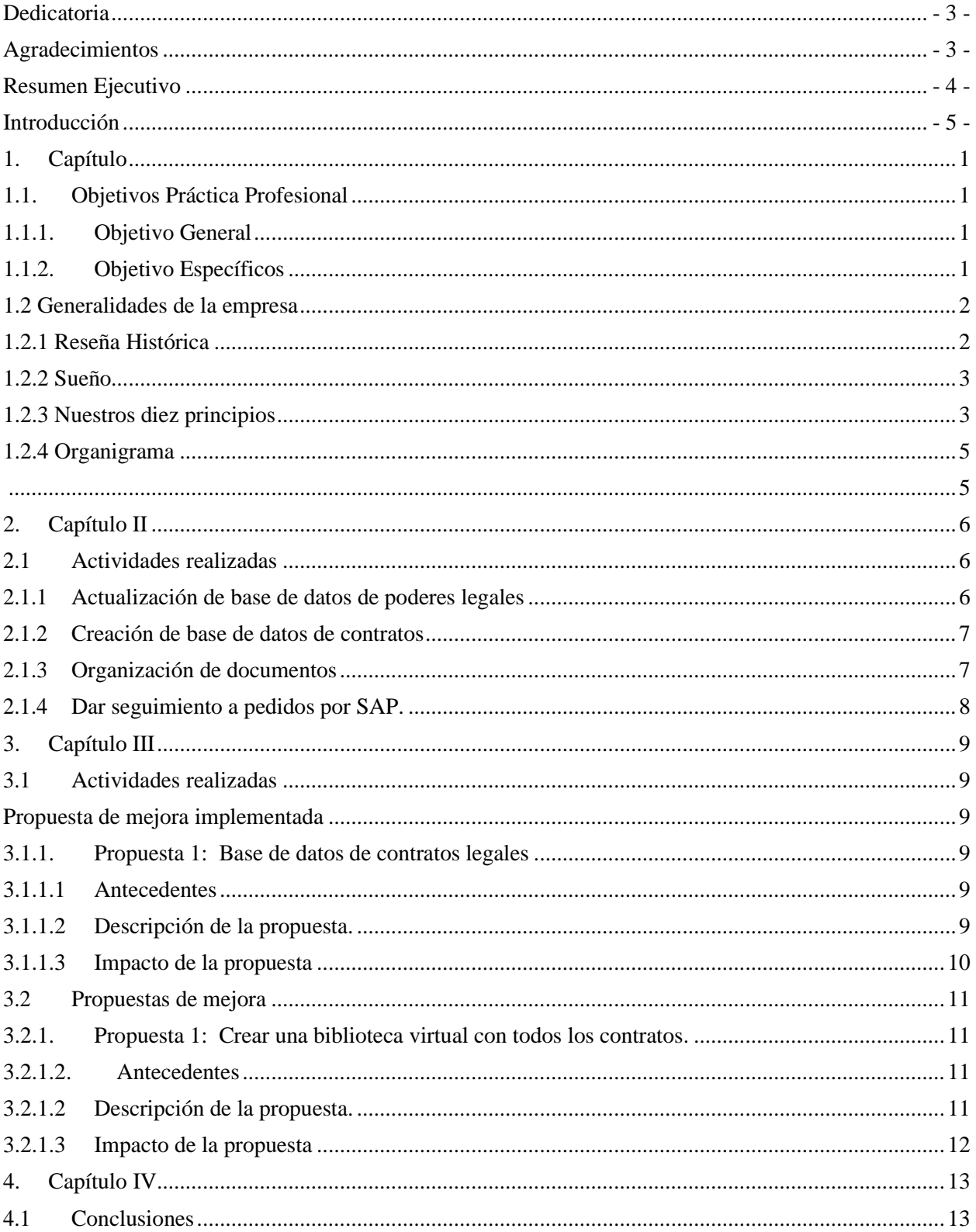

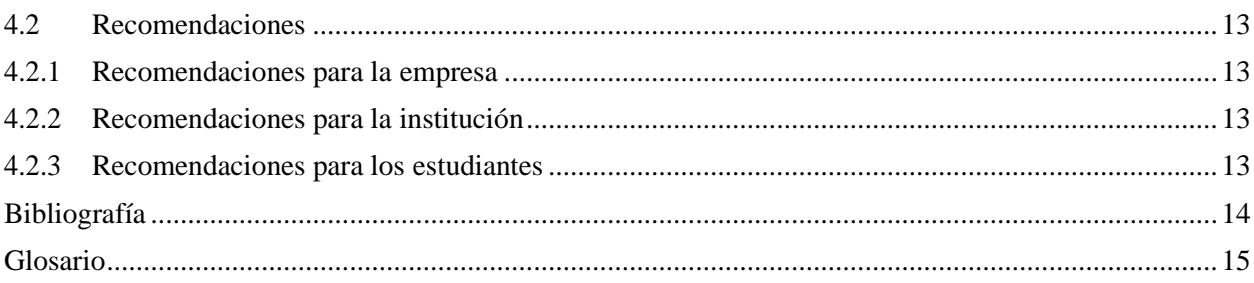

# Índice de Tablas y Figuras

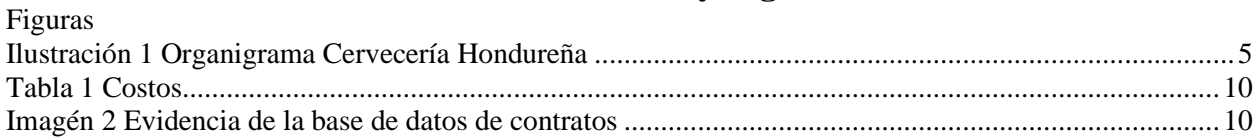

### **Dedicatoria**

<span id="page-3-0"></span>A mi mamá y a mis tíos que siempre me han apoyado, aconsejado y que constantemente me ayudan a mejorar como persona. Son mi ejemplo por seguir, me han demostrado que con esfuerzo y honestidad se pueden lograr las cosas y que nunca tenemos que darnos por vencido y que todo lo que me proponga es posible lograr con esfuerzo y una buena actitud.

# **Agradecimientos**

<span id="page-3-1"></span>Le agradezco a mi mamá, Carla Chong que siempre ha sido una guía en mi vida y que me ha apoyado con todas mis decisiones y me ha dado las fuerzas de seguir adelante y que siempre me ha cuidado y apoyado en todo.

También le agradezco a mis amigos que siempre han estado conmigo y me han ayudado a tomar decisiones y me han dado inspiración para hacer lo que a mí me gusta.

Le agradezco a UNITEC y a los docentes que siempre que necesitado ayuda o tenido consultas me han a ayudado a resolver mis dudas o problemas.

#### **Resumen Ejecutivo**

<span id="page-4-0"></span>Para Cervecería Hondureña es muy importante siempre innovar y poder mejorar todos sus procesos. Como sabemos Cervecería Hondureña es la empresa de consumo masivo mas grande Honduras, por lo que siempre están a la vanguardia, y todos sus colaboradores están preparados para poder trabajar en ella y sus múltiples sistemas y métodos de trabajo. Como sabemos AB-INBEV adquirió Cervecería Hondureña en el 2016, por lo que hace a Cervecería ser parte de la multinacional cervecera más grande del mundo por lo que en Cervecería se tienen contacto con varias personas de distintos países ya que se deben de compartir información y para poder realizar los pagos ya que los pagos se hacen desde México.

En Cervecería Hondureña / AB-INVEB, están implementando un programa que se llama Young Talent, este programa es para todos los estudiantes de diferentes carreras que han finalizado sus clases y quieren realizar su práctica profesional, su programa es bien interesante ya que es bien interactivo dependiendo del área que lo coloquen que puede ser el área administrativa o el área de supply, en el área administrativa en la que nos encontramos el programa trata de que mes a mes nos reunimos con nuestro jefe directo y establecemos cosas que queremos mejorar personalmente y también debemos revisar nuestros procesos que realizamos a diario y ver como los podemos mejorar y luego implementarlos.

A mi me toco trabajar en el área legal y corporativo con la licenciada Lourdes Bobadilla y la Abogada Francis Moncada ambas me instruyeron y me enseñaron los procesos que realizan en esa área, y me asignaron mis tareas una de ellas que fue la más grande fue poder crear una base de datos con los contratos ya que en la empresa se crean muchos contratos en todo el año y debido a falta de tiempo y por la pandemia habían acumulado demasiados contratos por lo que fue en lo que más me enfoque.

Al poder estar en el área Legal y Corporativo logre aprender mucho, ampliar mi conocimiento con temas desconocidos mas que todo con trámites legales, y gubernamentales. Aprendí cosas nuevas y sobre todo ver como es en realidad el ámbito laboral ya que es muy diferente a lo que se aprende en la universidad.

Lo que busca la universidad es que nosotros apliquemos nuestros conocimientos adquiridos en la universidad aplicándolos día a día en el ámbito laboral y así poder relacionar lo teórico con lo práctico. Nos están preparando para que al tener nuestro titulo y entrar al mundo laboral nosotros tengamos una idea mas clara de como funciona el mundo laboral y que ya estemos un poco más adaptados a ello.

## **Introducción**

<span id="page-5-0"></span>Las industrias son una parte importante de las economías en general. Es por ello que es de mucha importancia que en los procesos administrativos de estas sean cada vez más eficientes en tiempo y costos, toda vez que las deficiencias de los procesos administrativos pueden resultar en importantes pérdidas monetarias para las empresas industriales. Es así como los procesos administrativos tienen la misma importancia que los procesos productivos ya sean en las industrias grandes, medianas y/o pequeñas.

Lo anterior se define como un importante desafío para las grandes industrias, ya que estas manejan diversos procesos administrativos en múltiples departamentos o áreas de trabajo; este desafío se puede ir alcanzando a medida que las ideas de eficiencia son exhaustivamente estudiadas diseñadas e implementadas en los diferentes procesos de trabajo.

En nuestro país, el sector industrial está principalmente concentrado en la ciudad de San Pedro Sula, es por ello que es catalogada la capital industrial de Honduras. Dentro de las industrias más importantes se encuentra: la industria de la producción masiva de distintos tipos de cervezas, bebidas carbonatadas, jugos, etcétera, como lo es la Cervecería Hondureña. Esta industria maneja cientos de colaboradores, los cuales son asignados a diversos departamentos, con innumerables procesos administrativos para su operación. Como se mencionó anteriormente esta industria tiene el reto constante de hacer más eficientes y efectivos sus procesos administrativos con el fin de que estos ayuden a potenciar su rentabilidad.

El presente informe describirá información detallada de la empresa mencionada anteriormente y donde se realizó la práctica profesional, así como las diferentes actividades realizadas en cada una de las funciones que fueron asignadas; y finalmente la descripción de una propuesta que se sugiere como recomendación para eficientar el proceso administrativo del área ´´ Legal y Corporativo ´´.

## <span id="page-6-0"></span>**1. Capítulo**

En el presente capitulo se detallan los objetivos generales y específicos los cuales serán una guía para la descripción de una propuesta concreta para eficientar los procesos administrativos del departamento Legal y Corporativo de la empresa Cervecería Hondureña.

# <span id="page-6-1"></span>**1.1.Objetivos Práctica Profesional**

# **1.1.1. Objetivo General**

<span id="page-6-2"></span>Elaborar una propuesta concreta para mejorar la búsqueda de información legal que se maneja en el departamento Legal y Corporativo de Cervecería Hondureña.

# **1.1.2. Objetivo Específicos**

- <span id="page-6-3"></span>• Conocer el tipo de información que maneja el archivo del departamento Legal y Corporativo.
- Estudiar el proceso actual de almacenamiento del archivo de departamento legal y Corporativo.
- Identificar cuáles son las posibles mejoras para eficientar la búsqueda de la información legal del archivo Legal y Corporativo.
- Describir cual es la mejora más viable para eficientar la búsqueda de la información legal del departamento Legal y Corporativo.

# <span id="page-7-0"></span> **1.2 Generalidades de la empresa**

#### **1.2.1 Reseña Histórica**

<span id="page-7-1"></span>Durante más de 100 años, Cervecería Hondureña ha contribuido al desarrollo económico, social y ambiental de Honduras, manteniéndose como líder en el mercado ofreciendo productos de la más alta calidad. (Hondureña, Cerveceria Hondureña, 2020)

Una historia de cambio, evolución, crecimiento y prosperidad que tiene sus orígenes a principios del siglo XX cuando, en la ciudad puerto de La Ceiba, un grupo de hondureños y extranjeros organizó la sociedad anónima Compañía Industrial Ceibeña con el propósito de introducir el agua potable, la generación de fuerza eléctrica, la fabricación de hielo, aguas gaseosas y refrescos de frutas. A los pocos años, solicitaron al gobierno del presidente Francisco Bertrand Barahona el permiso para la producción de cerveza, concesión que les fue otorgada por medio del Decreto No. 98 del 25 de febrero de 1915. (Hondureña, Cerveceria Hondureña, 2020)

En 1916, después de haberse adquirido la maquinaria y edificado las instalaciones complementarias, se inicia la producción industrial de la cerveza marca registrada SalvaVida, que se ha mantenido en el mercado hondureño hasta nuestros días. (Hondureña, Cerveceria Hondureña, 2020)

El crecimiento y auge de Compañía Industrial Ceibeña fue notable y de gran éxito en el sector de la costa norte del país. En 1928, en San Pedro Sula se inauguró otra empresa cervecera, Cervecería Unión, fabricante de la marca Ulúa, que compitió por establecerse en el mismo mercado. Ambas administraciones, conscientes de la necesidad de evitar desgastarse en una competencia, tuvieron la visión y agudeza comercial de fusionarse en una nueva organización que representara sus intereses. Así, en 1935, surgió Cervecería Hondureña que manejó como parte de su división operativa a Compañía Industrial Ceibeña, en La Ceiba, y a Cervecería Unión en San Pedro Sula. Mientras tanto, en la capital de la república en el año 1930, se estableció la empresa Cervecería Tegucigalpa, que atendió el mercado central y sur del país con la marca de cerveza Imperial. Como resultado, se estableció el predominio de la marca SalvaVida en la costa norte y de Imperial en el centro y sur del país; con el tiempo, comenzaron a extenderse a todo el territorio nacional. (Hondureña, Cerveceria Hondureña, 2020)

La Segunda Guerra Mundial causó que los socios alemanes de Cervecería Tegucigalpa vendieran sus acciones, las cuales fueron adquiridas por Cervecería Hondureña, que se convertía así en accionista mayoritaria de la empresa. Ambas fábricas operaron independientemente hasta 1965, año en el que deciden fusionarse y surge la única empresa cervecera de Honduras vigente hasta nuestros días y que hoy conocemos como Cervecería Hondureña. (Hondureña, Cerveceria Hondureña, 2020).

#### **1.2.2 Sueño**

<span id="page-8-0"></span>Nuestro sueño compartido nos motiva a todos a trabajar en la misma dirección: **Unir a la gente por un mundo mejor.** (Hondureña, Cerveceria Hondureña, 2020)

#### <span id="page-8-1"></span>**1.2.3 Nuestros diez principios**

- Soñamos en grande. Estamos construyendo una compañía rentable y en continuo crecimiento. (Hondureña, Cerveceria Hondureña, 2020)
- Nuestra mayor fortaleza es nuestra gente. La Gente Excelente crece en la medida de su talento y es retribuida en consecuencia. (Hondureña, Cerveceria Hondureña, 2020)
- Seleccionamos, desarrollamos y retenemos a las personas que pueden ser mejores que nosotros. Nos juzgarán por la calidad de nuestros equipos. (Hondureña, Cerveceria Hondureña, 2020)
- Somos una compañía de dueños. Los dueños asumen los resultados como algo personal. (Hondureña, Cerveceria Hondureña, 2020)
- Nunca estamos completamente satisfechos con nuestros resultados, que son el

combustible de nuestra compañía. El foco y la complacencia cero garantizan una ventaja competitiva duradera. (Hondureña, Cerveceria Hondureña, 2020)

- El consumidor manda. Servimos a nuestros consumidores ofreciendo experiencias de marca que tienen un papel importante en sus vidas y siempre de una forma responsable. (Hondureña, Cerveceria Hondureña, 2020)
- Nos esforzamos por dar el mejor servicio y hacer alianzas con nuestros clientes, que son la puerta hacia nuestros consumidores. (Hondureña, Cerveceria Hondureña, 2020)
- Creemos que el sentido común y la simplicidad generalmente son mejores guías que la sofisticación y complejidad innecesarias. (Hondureña, Cerveceria Hondureña, 2020)
- Controlamos estrictamente nuestros costos para liberar recursos que mantendrán un crecimiento sostenible y lucrativo de nuestros ingresos. (Hondureña, Cerveceria Hondureña, 2020)
- Nunca tomamos atajos. La integridad, el trabajo duro, la calidad y la responsabilidad son la clave para construir nuestra compañía. (Hondureña, Cerveceria Hondureña, 2020)

# **1.2.4 Organigrama**

<span id="page-10-1"></span><span id="page-10-0"></span>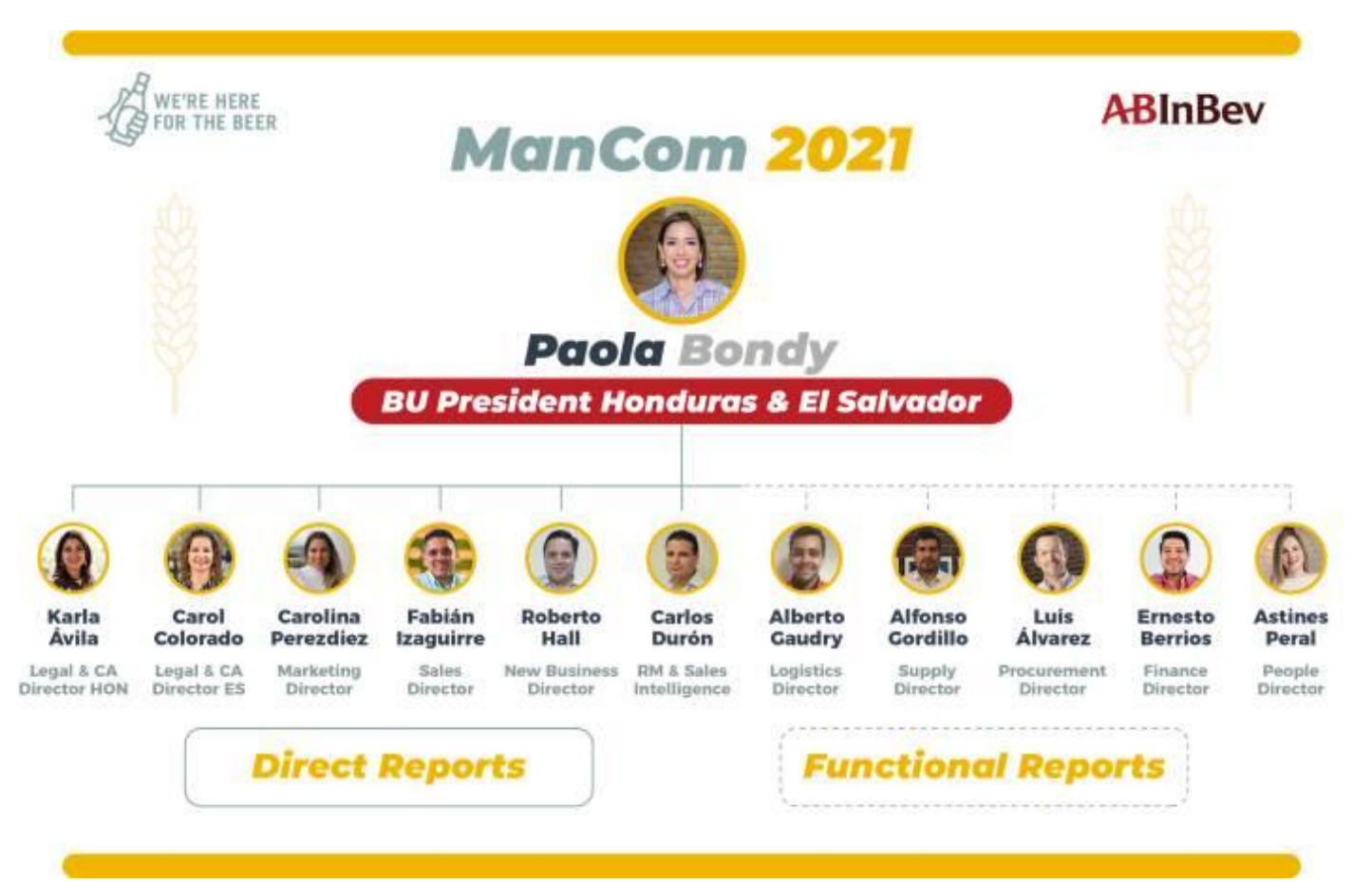

<span id="page-10-2"></span>*Ilustración 1 Organigrama Cervecería Hondureña*

# **2. Capítulo II**

<span id="page-11-0"></span>En este capítulo se detallarán cuáles han sido las actividades realizadas dentro de Cervecería Hondureña durante del periodo de la práctica profesional. "A través de estos espacios de interacción "reales", los futuros profesionales tienen la oportunidad de conocer y poner en práctica los conocimientos adquiridos de acuerdo con las necesidades y requerimientos del entorno en donde se desenvuelven. A partir de estas experiencias las expectativas pueden aumentar o disminuir de acuerdo a lo positiva o negativa que ésta sea." (Jiménez Yáñez, Martínez Soto, & Rodríguez Domínguez, 2014) Las funciones que se desempeñaron en Cervecería Hondureña ayudaron a poder aplicar lo que hemos aprendido en la universidad y obtuvimos el conocimiento de cómo se aplica dentro del ámbito laboral.

#### <span id="page-11-1"></span>**2.1 Actividades realizadas**

#### <span id="page-11-2"></span>**2.1.1 Actualización de base de datos de poderes legales**

Para lograr mantener un orden dentro de una empresa tan grande como lo es Cervecería Hondureña, debemos mantener actualizadas las bases de datos sobre los documentos legales, como ser los poderes de la empresa.

Por lo anterior, se proporcionó una base de datos, se revisaron poderes que ya estaban archivados para poder ver si estaba correcta la información descrita dentro de la base de datos que fue creada en Excel, lo que se debía revisar eran: el número del poder, quien era el otorgante del poder, el puesto que ocupaba la persona a la que le estaban cediendo el poder, así como, el nombre de la persona o personas, la fecha en la que se creó el poder, el nombre del notario por quien fue creado, es necesario también tener el número de matrícula de la escritura, el número de asiento, y el tomo.

Luego de revisar que todo estuviera en orden y que el poder estuviera escaneado, seguimos con los poderes que aún estaban afuera del archivero ya que la mayoría de estos no estaban posteados, con los poderes que aun no estaban posteados al final de postear todos los poderes, se escanearon los que aun no estaban posteados ya que es muy importantes poderlos tener escaneados para que estos documentos se mantengan dentro del archivero ya que son documentos de mucha importancia y son confidenciales, luego de tener todo los poderes

escaneados, dentro del archivo de Excel debemos crear un hipervínculo en el que pondremos el PDF de cada poder con la descripción de ese mismo poder así evitamos tener que sacar los poderes del archivero y así mantenemos más orden y control.

## <span id="page-12-0"></span>**2.1.2 Creación de base de datos de contratos**

"Acumulación de documentos = búsquedas dificultosas que provocan mayor desorden en lo acumulado = pérdida de información = intento de control mediante la reproducción de los documentos = más papel = más acumulación y vuelta a empezar." (Gil, 2000) Como sabemos Cervecería Hondureña es una multinacional de productos de consumo masivo, por lo que, para su buen funcionamiento la empresa debe de contratar y subcontratar, empleados y empresas externas, debido a la pandemia hubo una acumulación de contratos por archivar que empiezan del año 2017. Para poder tener un orden y facilitar la búsqueda de estos contratos creamos una base de datos en Excel ya que esta información la necesitamos tener a la mano ya que muchos de estos contratos al vencer se renuevan o se crean un adendum.

Para la creación de la base de datos que se realizó en Excel necesitábamos cierta información general de los contratos como ser el nombre del proveedor, el representante legal si se trataba de una empresa, el nombre de la empresa que lo solicito ya que aparte de Cervecería Hondureña, la empresa cuenta con otras empresas como lo es: PLIHSA, AZUNOSA y LOGINHSA. Otros datos que debemos incluir son las fechas de inicio y finalización de contratos, al igual que el monto a pagar en el contrato y el tipo de contrato ya que existen muchos tipos de contratos como ser los de suministros, patrocinio, servicios, servicios profesionales, entre otros.

#### <span id="page-12-1"></span>**2.1.3 Organización de documentos**

Al actualizar las bases de datos de los poderes legales y los contratos, debemos clasificar los documentos por ejemplo los contratos deben de ir clasificados de la siguiente manera por tipo de contratos todos los de suministros van juntos y están separados por empresas. Según lo que se investigó "Los documentos sueltos pueden colocarse en carpetas de papel libre de ácido, de gramaje no muy fino, o cartulina" (G., 2009) creamos viñetas para cada folder y colocamos el nombre de la empresa luego de esto los colocamos en orden alfabético en los diferentes archiveros para que todo esté en orden, se crearon labels con el abecedario y se le agrego un índice para poder ubicar más fácil los contratos.

## <span id="page-13-0"></span>**2.1.4 Dar seguimiento a pedidos por SAP.**

En Cervecería Hondureña para poder generar el pago a las empresas externas primero se deben de generar un numero de pedido, por ejemplo en la gasolinera Texaco cada carro esta registrado con un número de registro por lo que al hechar el combustible les dan una pre factura con ella se entrega al área legal y corporativo en donde se ingresa el pedido al tener el pedido ingresado se debe revisar en el sistema SAP si el número de pedido ingresado anteriormente ya estaba generado debemos esperar unos días y estar pendientes ya que cuando se crea la Solicitud del pedido copiamos ese número se lo mandamos al correo a la encargada de la gasolinera y ellos nos envían la factura a cabina, luego de recoger la factura se debe de pegar la factura con el número de registro ya que cada carro asignado tiene un número de registro, se anota el número de pedido y se escanea, luego lo entregamos en indexación y ellos se encargan de enviarlo a México para así poderle pagar a los proveedores.

#### **3. Capítulo III**

<span id="page-14-0"></span>En el tiempo que se estuvo trabajando dentro de Cervecería Hondureña se pudo observar los problemas que tenían en la búsqueda de información por lo que logramos ver los problemas que se pueden mejorar que es lo que veremos a continuación.

#### <span id="page-14-1"></span>**3.1 Actividades realizadas**

#### <span id="page-14-2"></span>**Propuesta de mejora implementada**

# <span id="page-14-3"></span>**3.1.1. Propuesta 1: Base de datos de contratos legales**

#### <span id="page-14-4"></span>**3.1.1.1 Antecedentes**

Implementamos una nueva base de datos en Excel para poder mantener un orden a la hora de archivar los contratos legales de Cervecería Hondureña, ya que por motivos de la pandemia y falta de tiempo se acumularon muchos contratos desde el año 2017. Por lo que teníamos que empezar a recolectar la información básica de los contratos, al tener insertada la información procedimos a clasificar los tipos de contratos. Ya que es muy importante mantener orden y facilitar la búsqueda de los contratos ya que muchas veces al vencerse el contrato se debe buscar el contrato anterior para poder renovarlo con básicamente los mismos términos del anterior, también es importante ya que en algunas situaciones si el proveedor tiene problemas y debe hacer la cancelación del contrato se debe de revisar cuales fueron los términos que acordaron para seguir lo que dice el contrato.

#### <span id="page-14-5"></span>**3.1.1.2 Descripción de la propuesta.**

Para poder crear la base de datos necesitamos tener todos los contratos a nuestra disponibilidad ya que se debe ingresar uno por uno y revisar la información básica que debemos ingresar como ser nombre de la empresa, representante legal, fecha de inicio y fecha de terminación del contrato y las cantidades pactadas entre ambas empresas o proveedores.

Se deben de tener conocimientos básicos para poder utilizar Excel, la plantilla que utilizamos nos

la proporcionaron en la empresa, ya que la abogada ya tenia una idea de lo que se necesitaba saber de cada contrato. Se necesito mucho tiempo ya que por ser contratos desde el 2017 se trabajo en ello aproximadamente 3 semanas, ya que eran mas de 720 contratos y se debían clasificar y ordenar por tipo de contrato, luego debíamos ordenarlo alfabéticamente, para luego crear etiquetas de la A a la Z para así poder ingresar en orden los contratos y facilitar su búsqueda. En cuanto a costos se podría decir que económicos ninguno ya que todo lo que se necesito esta ya dentro de la empresa, fue mas tener el tiempo disponible para poder organizar y poder etiquetar cada folder con el nombre de la empresa y ingresar los datos al Excel y tener a la abogada disponible para consultas de algunos contratos que tal vez no estaban bien especificados o había consultas, y revisar muy bien los contratos ya que a veces existían errores en la elaboración del contrato ya que se equivocaban en los títulos o en algún nombre por lo que se deben de leer minuciosamente. La inversión fue de:

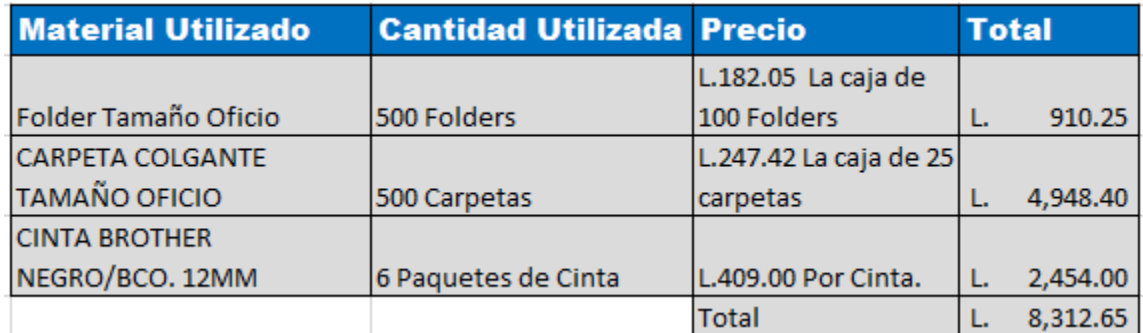

<span id="page-15-1"></span>*Figure 1 Costos*

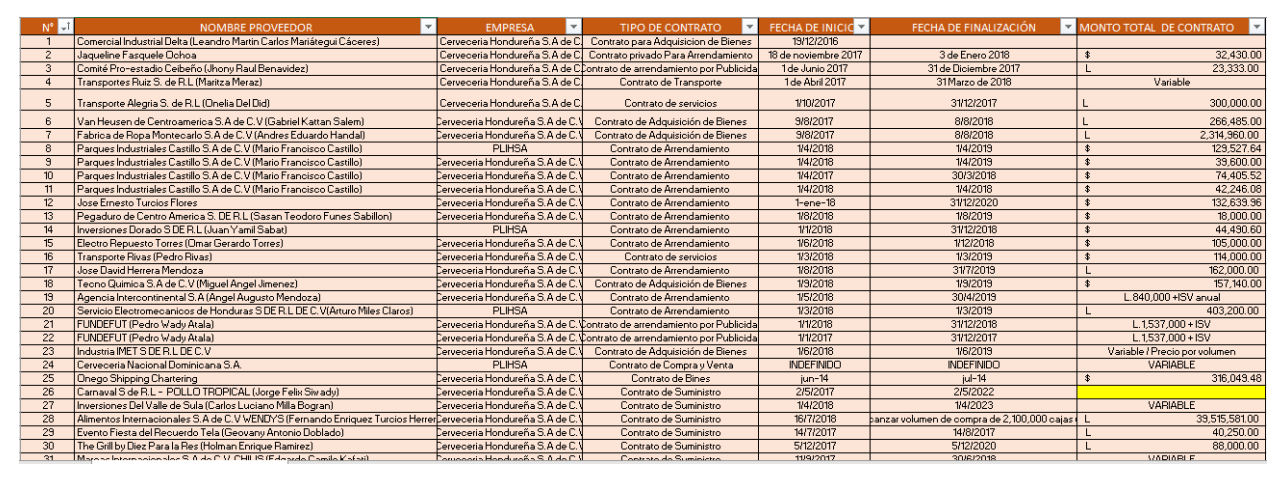

<span id="page-15-2"></span>*Figure 2 Evidencia de la base de datos de contratos*

# <span id="page-15-0"></span> **3.1.1.3 Impacto de la propuesta**

Como sabemos habían contratos desde el 2017 estaban almacenados en el área de archiveros

pero aun sin archivar por lo que había un poco de desorden y para poder encontrar un contrato era muy complicado ya que no se sabia en que parte o en que línea se encontraban ya que todos estaban apilados y era muy difícil poder encontrar un contrato mientras que ahora si solo debemos revisar fechas o cosas básicas en Excel podemos filtrar la búsqueda del contrato y poder obtener la información general o si es necesario leer todo el documento simplemente se van al archivero y ya está divido por tipos de contratos por lo que es muy fácil incluso se creó un índice en el que indica como va el orden de los contratos para facilitar su búsqueda y así poder ahorrar tiempo y facilitar el trabajo, ya que muchas veces esos contratos se ocupan con urgencia ya que si deben renovar el contrato o crear uno se debe primero sacar la información para luego imprimirlo y que los jefes encargados del área puedan revisar el contrato y luego proceder con la firma.

# <span id="page-16-0"></span>**3.2 Propuestas de mejora**

#### <span id="page-16-1"></span>**3.2.1. Propuesta 1: Crear una biblioteca virtual con todos los contratos.**

#### <span id="page-16-2"></span>**3.2.1.2. Antecedentes**

Como sabemos debido a la pandemia es recomendable no tener mucho contacto con papeles ni documentos ya que es un método de propagación del virus, además para evitar contagios y el flujo de personas, la mayoría de los colaboradores solo están hiendo medio tiempo o trabajan desde casa, aparte de que en Cervecería Hondureña todo es más sistematizado se tiene una plataforma llamada VDI en la que es una nube y su escritorio funciona desde cualquier parte.

#### <span id="page-16-3"></span>**3.2.1.2 Descripción de la propuesta.**

Es necesario mantener cualquier información importante en la nube en Cervecería Hondureña se utiliza el programa VDI que es como una computadora virtual en la cual las personas pueden trabajar desde su computadora de casa o en cualquier otra al tener instalado el programa lo que hace muy fácil compartir información y poder hacer un mejor trabajo, el problema está que como lo mencionamos antes los contratos se encuentran archivados en el archivero de la empresa, y aun con la información básica de la base de datos muchas veces se necesita leer más a

profundidad cuales son los acuerdos que se llegaron entre la empresa o proveedores o muchas cosas importantes que se deben tener a mano por lo que lo más ideal sería escanear todos los contratos y tenerlos en la nube como en una especie de biblioteca virtual lo que se hará es que se escaneara todos los contratos se le pondrá el nombre del proveedor o empresa luego se abrirá una carpeta con el nombre de la cada empresa o proveedor al tener ya escaneados y nombradas las carpetas individualmente, se abrirá una nueva en donde dentro de ella estarán todos los contratos. Esto es una ventaja ya que básicamente los costos son nulos ya que la impresora-escáner que tiene la empresa tiene una muy buena calidad de imagen y estas se envían automáticamente al correo de la persona que necesita el escáner, y ya al tenerlo en la computadora esta automáticamente en la nube del VDI por lo que es fácil de aplicar y no implica costo alguno mas que el tiempo de las personas que deben de escanear y renombrar cada documento escaneado, y es fácil de compartir con las demás personas o de igual manera si se necesita una copia del contrato simplemente se saca una impresión del contrato ya escaneado.

#### <span id="page-17-0"></span> **3.2.1.3 Impacto de la propuesta**

Al tener todos los contratos legales en la nube se facilitaría el trabajo, ya que muchas veces la abogada se encuentra trabajando desde casa o pasa en reuniones por lo que facilitaría mucho no tener que moverse de lugar solo tendría que buscar en la computadora y perdería menos tiempo y podría trabajar desde cualquier parte incluso si se está de viaje se puede acceder a esa información también evitando la acumulación de papeles ya que en la empresa debido a la pandemia recomiendan tener máximo 5 cosas en su escritorio ya que solo se deben tener las cosas más necesarias las demás cosas deben estar guardadas en gavetas, y que no implica costo alguno ya que la empresa siempre busca poder ahorrar y mantenerse dentro del presupuesto, y el presupuesto para este año fue creado desde principios de año por lo que no afectaría en nada solo crearía un beneficio.

# **4. Capítulo IV**

# <span id="page-18-1"></span><span id="page-18-0"></span>**4.1 Conclusiones**

- Se logro ver cuales eran las deficiencias que tenían en el almacenaje de los documentos legales, y aprendimos en como poder ordenar y etiquetar los documentos para poder facilitar la búsqueda y en lograr tener un orden.
- Se aprendió como se realizan los pedidos dentro de la empresa con el sistema SAP, y la importancia de seguir los procesos en orden ya que si no se pueden atrasar los pagos a los proveedores.
- Se actualizaron las bases de datos de los poderes legales y aprendimos a como escanear los documentos adecuadamente con una impresora laser multifuncional ya que es muy diferente a las que se utilizan en casa.

# **4.2 Recomendaciones**

# <span id="page-18-3"></span><span id="page-18-2"></span>**4.2.1 Recomendaciones para la empresa**

- Poder mejorar el sistema VDI ya que muchas veces esta lento y las personas se atrasan haciendo su trabajo
- Señalizar los departamentos de cada área ya que un visitante o alguien nuevo no podría identificar cual es cada área.

# <span id="page-18-4"></span>**4.2.2 Recomendaciones para la institución**

- Las clases deberían de ser mas practicas que se asimilen un poco a lo que es trabajar ya que es muy diferente lo que se aprende en la universidad y lo que se aplica en el trabajo
- Facilitar a los estudiantes lugares en donde puedan realizar la practica ya que debido al covid muchas empresas no aceptan practicantes o es difícil de encontrar.

# <span id="page-18-5"></span>**4.2.3 Recomendaciones para los estudiantes**

- Poner atención en las clases.
- Esten dispuestos a escuchar consejos para luego aplicarlos en el trabajo.
- Ser puntual en las clases y el trabajo.
- Se recomienda al estudiante a poner atención a todos los detalles en la elaboración de sus

trabajos, y estar enfocados a hacer bien su trabajo.

• Se recomienda siempre estar dispuesto a dar apoyo en cualquier actividad que necesiten de su apoyo por más mínimo que sea siempre podrá aprender algo nuevo.

#### **Bibliografía**

- <span id="page-19-0"></span>*Adobe Acrobat*. (2021). Obtenido de https://acrobat.adobe.com/es/es/acrobat/about-adobepdf.html#:~:text=Los%20archivos%20PDF%20dirigen%20tu,hardware%20o%20el%20s istema%20operativo.
- G., M. (2009). *Memoria Academica.* Obtenido de http://www.memoria.fahce.unlp.edu.ar/libros/pm.295/pm.295.pdf
- Gil, P. F. (2000). Obtenido de

https://biblioteca.unex.es/tesis/Manual\_organizacion\_archivos\_gestion.pdf

- Hondureña, C. (2020). *Cerveceria Hondureña*. Obtenido de https://www.cerveceriahondurena.com/historia
- Hondureña, C. (2020). *Cerveceria Hondureña*. Obtenido de https://www.cerveceriahondurena.com/proposito-gente-cultura
- Hondureña, C. (1 de 2020). *Cerveceria Hondureña*. Obtenido de Cerveceria Hondureña: https://www.cerveceriahondurena.com/proposito-gente-cultura
- *IEBS*. (21 de ENERO de 2020). Obtenido de https://www.iebschool.com/blog/que-es-para-quesirve-sap-

management/#:~:text=Al%20Sistema%20SAP%20se%20le,los%20env%C3%ADos%20 y%20la%20contabilidad.

- Jiménez Yáñez, C. E., Martínez Soto, Y., & Rodríguez Domínguez, N. (septiembre-diciembre de 2014). *Revista venezolana de educacion.* Obtenido de https://www.redalyc.org/pdf/356/35639776005.pdf
- *SIGNIFICADOS*. (30 de Octubre de 2018). Obtenido de https://www.significados.com/nube/#:~:text=La%20Nube%20en%20inform%C3%A1tic a%20se,o%20servicio%20en%20la%20nube.

VMWARE. (2021). *VMWARE*. Obtenido de

https://www.vmware.com/es/topics/glossary/content/virtual-desktop-infrastructure-

#### vdi.html

#### **Glosario**

- <span id="page-20-0"></span>• Sistema SAP: Se le relaciona con los sistemas ERP (Planificación de Recursos Empresariales), por tratarse de un sistema de información que permite gestionar las diferentes acciones de una empresa, sobre todo las que tienen que ver con la producción, la logística, el inventario, los envíos y la contabilidad. (IEBS, 2020)
- VDI: El término infraestructura de escritorios virtuales (VDI) hace referencia al uso de máquinas virtuales para proporcionar y gestionar escritorios virtuales. La VDI aloja entornos de escritorio en un servidor centralizado y los distribuye a los usuarios finales según las necesidades. (VMWARE, 2021)
- Nube en términos de informática: se refiere a un servicio de computación que procesa y almacena datos por medio de una red de servidores. El término proviene del inglés, en el que se usa la expresión cloud computing. El servicio se conoce también como computación de la nube, nube de cómputo o servicio en la nube. (SIGNIFICADOS, 2018)
- PDF: Los archivos PDF dirigen tu mundo. Sabes que utilizas archivos PDF para tus trabajos más importantes. Por eso inventamos el formato de documento portátil (más conocido por la sigla PDF), para presentar e intercambiar documentos de manera fiable, independientemente del software, el hardware o el sistema operativo. (Adobe Acrobat, 2021)
- Supply: Es el are de producción la encargada de producir y supervisar las plantas en donde se fabrican las diferentes bebidas.